# **Studienordnung Mono-Bachelorstudiengang**

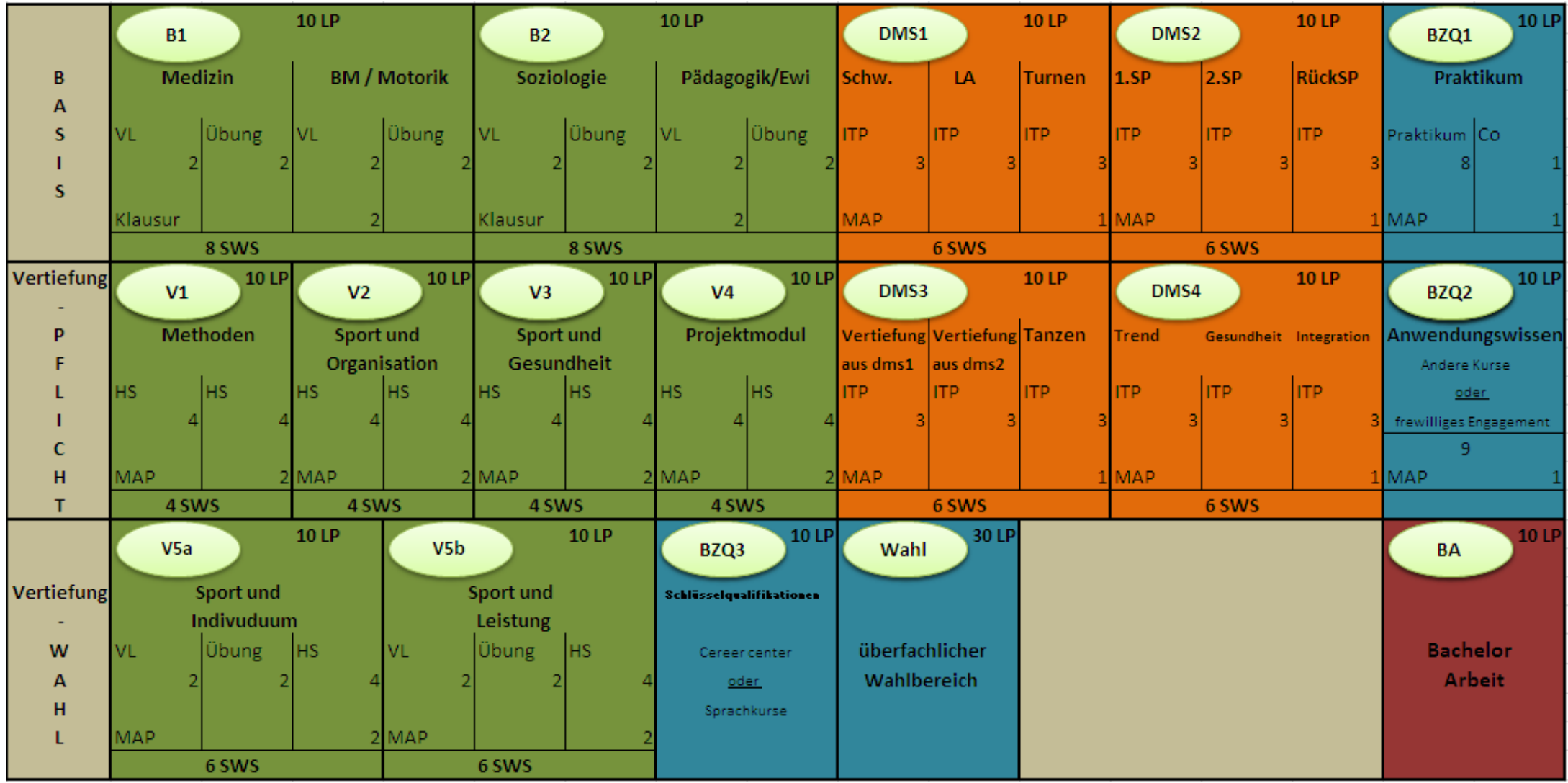

*VL = Vorlesung; HS = Hauptseminar; ITP = Integrierter Theorie und Praxiskurs; Co = Colloquium; MAP = Modulabschlussprüfung; SWS = Semesterwochenstunden*

### **Studienordnung Kombi-BA Kernfach ohne Lehramtsoption**

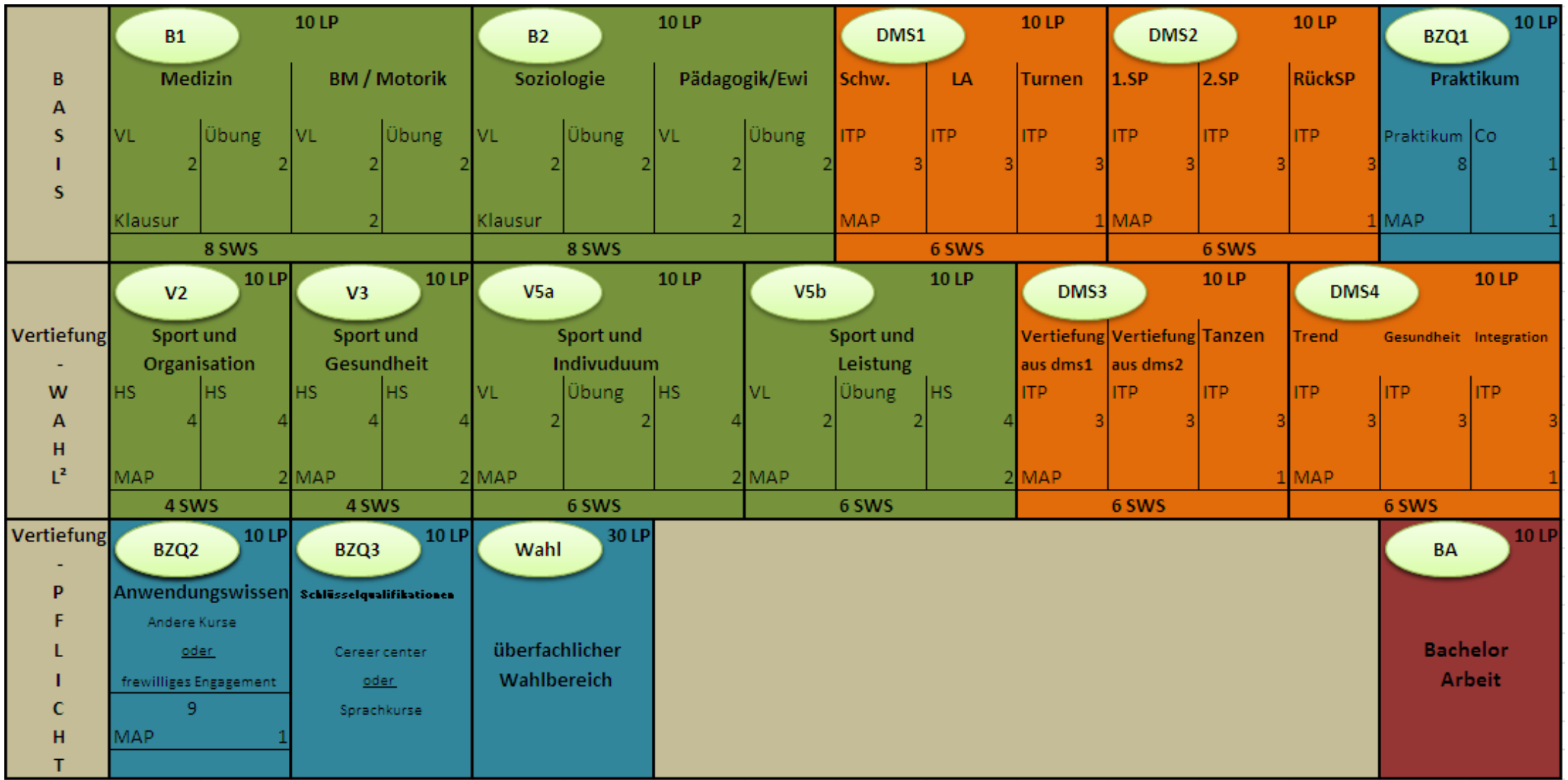

*VL = Vorlesung; HS = Hauptseminar; ITP = Integrierter Theorie und Praxiskurs; Co = Colloquium; MAP = Modulabschlussprüfung; SWS = Semesterwochenstunden*

*² ) = Im fachlichen Wahlpflichtbereich sind Module im Umfang von insgesamt 30 LP zu absolvieren. Zu wählen ist ein Modul aus DMS 3 oder 4 sowie zwei Module aus V2, V3 oder V5 (a bzw. b). Dabei sind folgende Kombinationen möglich: V2 und V3, V2 und V5b, V3 und V5a*

# **Studienordnung Kombi-BA Kernfach mit Lehramtsoption**

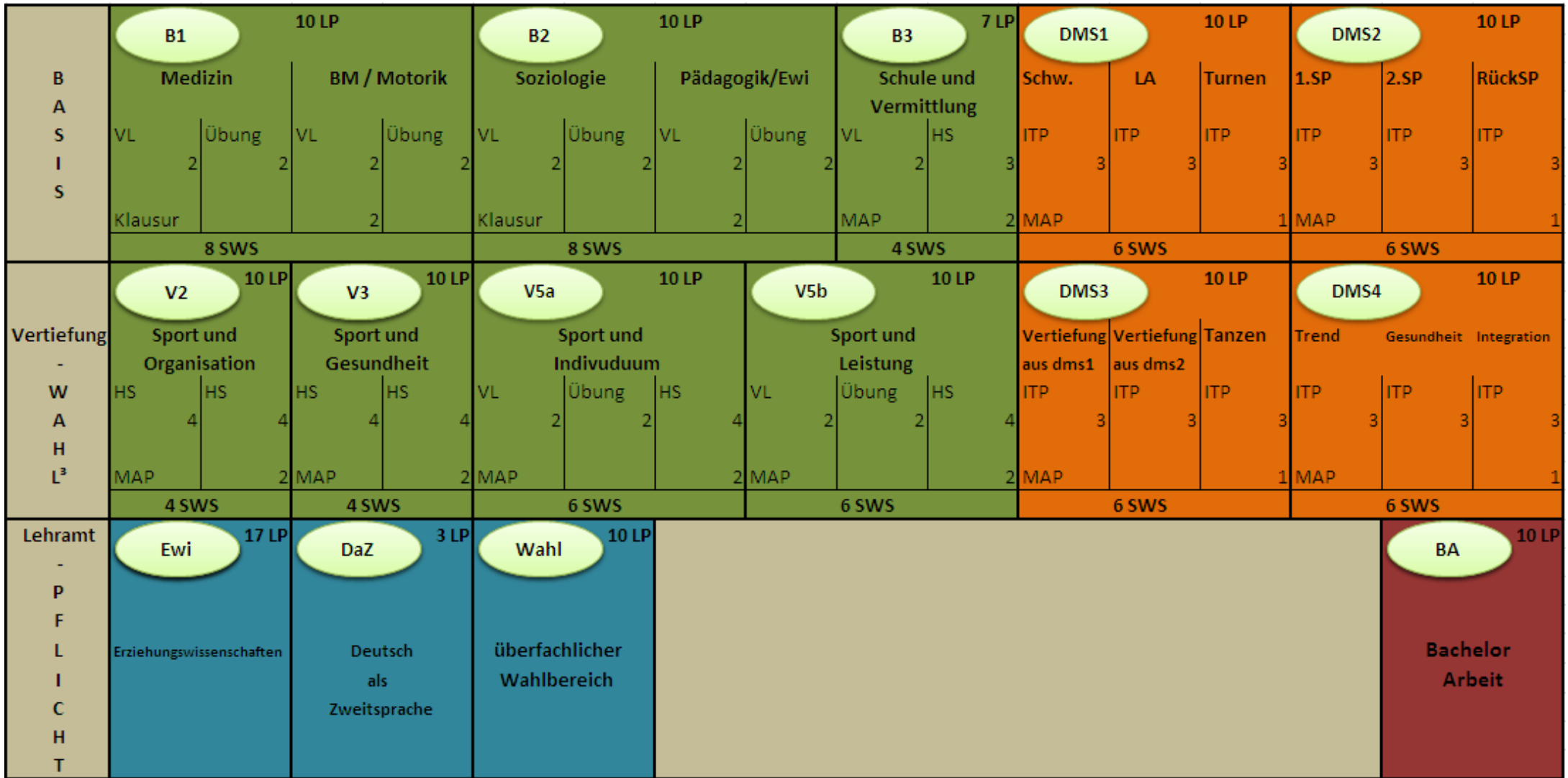

*VL = Vorlesung; HS = Hauptseminar; ITP = Integrierter Theorie und Praxiskurs; Co = Colloquium; MAP = Modulabschlussprüfung; SWS = Semesterwochenstunden*

*³ ) = Im fachlichen Wahlpflichtbereich sind Module im Umfang von insgesamt 30 LP zu absolvieren.*

*Zu wählen ist ein Modul aus DMS 3 oder 4 sowie zwei Module aus V2, V3 oder V5 (a bzw. b). Dabei sind*

*folgende Kombinationen möglich: V2 und V3, V2 und V5b, V3 und V5a*

#### **Studienordnung Kombi-BA Zweitfach ohne Lehramtsoption**

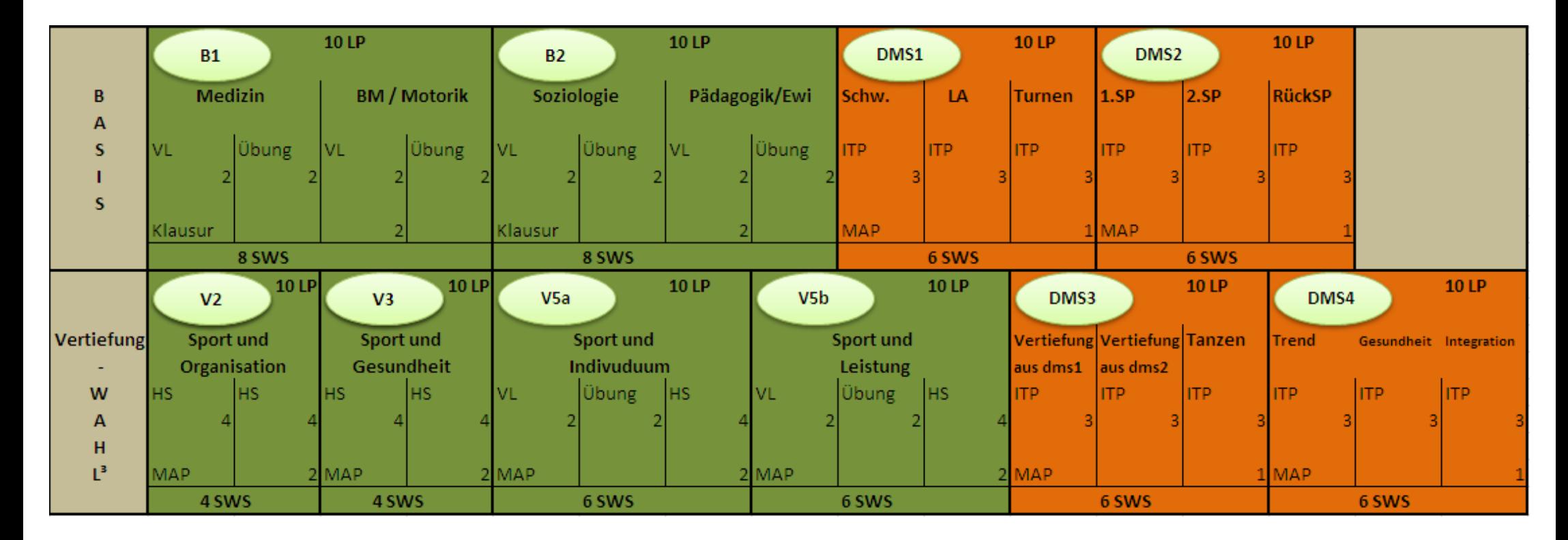

*VL = Vorlesung; HS = Hauptseminar; ITP = Integrierter Theorie und Praxiskurs; Co = Colloquium; MAP = Modulabschlussprüfung; SWS = Semesterwochenstunden*

*³ ) = Im fachlichen Wahlpflichtbereich sind Module im Umfang von insgesamt 20 LP zu absolvieren.*

*Zu wählen ist ein Modul aus DMS 3 oder 4 sowie zwei Module aus V2, V3 oder V5 (a bzw. b). Dabei sind*

*folgende Kombinationen möglich: V2 und V3, V2 und V5b, V3 und V5a*

#### **Studienordnung Kombi-BA Zweitfach mit Lehramtsoption**

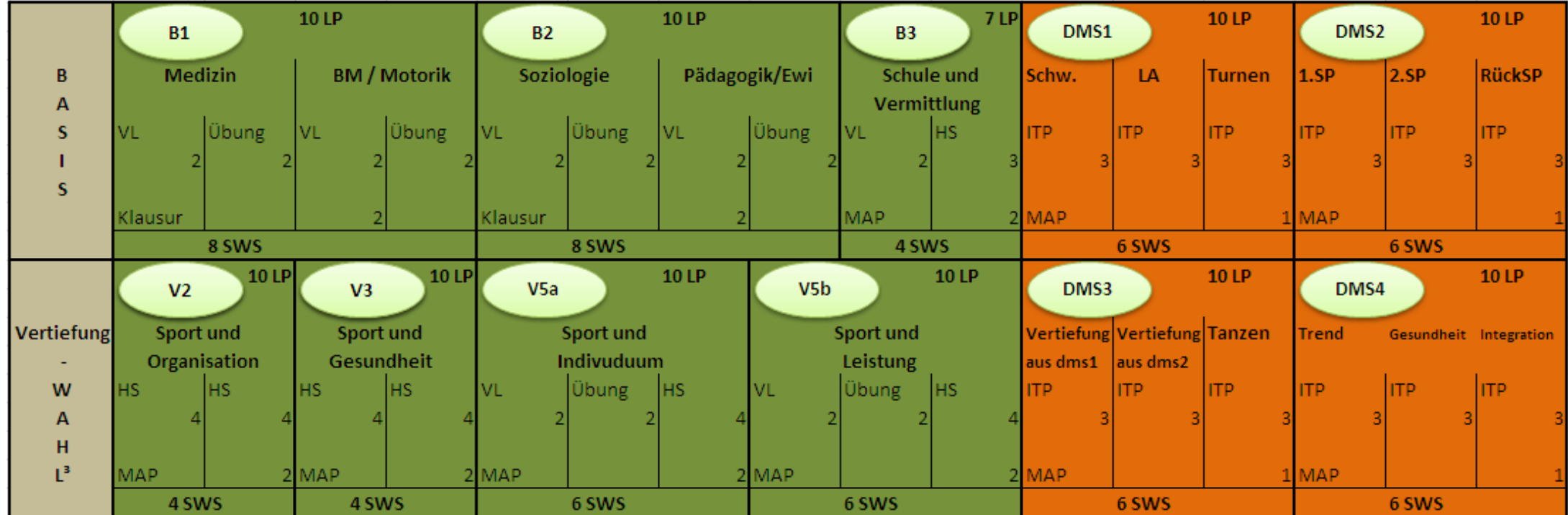

*VL = Vorlesung; HS = Hauptseminar; ITP = Integrierter Theorie und Praxiskurs; Co = Colloquium; MAP = Modulabschlussprüfung; SWS = Semesterwochenstunden*

*³ ) = Im fachlichen Wahlpflichtbereich sind Module im Umfang von insgesamt 20 LP zu absolvieren.*

*Zu wählen ist ein Modul aus DMS 3 oder 4 sowie zwei Module aus V2, V3 oder V5 (a bzw. b). Dabei sind folgende Kombinationen möglich: V2 und V3, V2 und V5b, V3 und V5a*